## **Scholastic SuperScience**

**Annotating Text**

## **Why annotate a text?**

- When you annotate a text, you are using metacognition to think about your thinking. ○ Your brain makes connections in your head,
	- Annotating helps you to outline your thoughts in a way that lets you **gain a deeper understanding of what you have learned**.

#### **Steps to Annotate a Text**

- 1. Read through the article once. If you are reading a long article, consider breaking it up by sub-section.
- 2. Read the article a second time. This time, as you read, make the annotation marks (either on the paper or on a post-it) to remind yourself to re-visit that section.
- 3. Read the article a third time, paying special attention to the annotation marks, and expanding on the marks with explanation.

# **Annotation Marks**

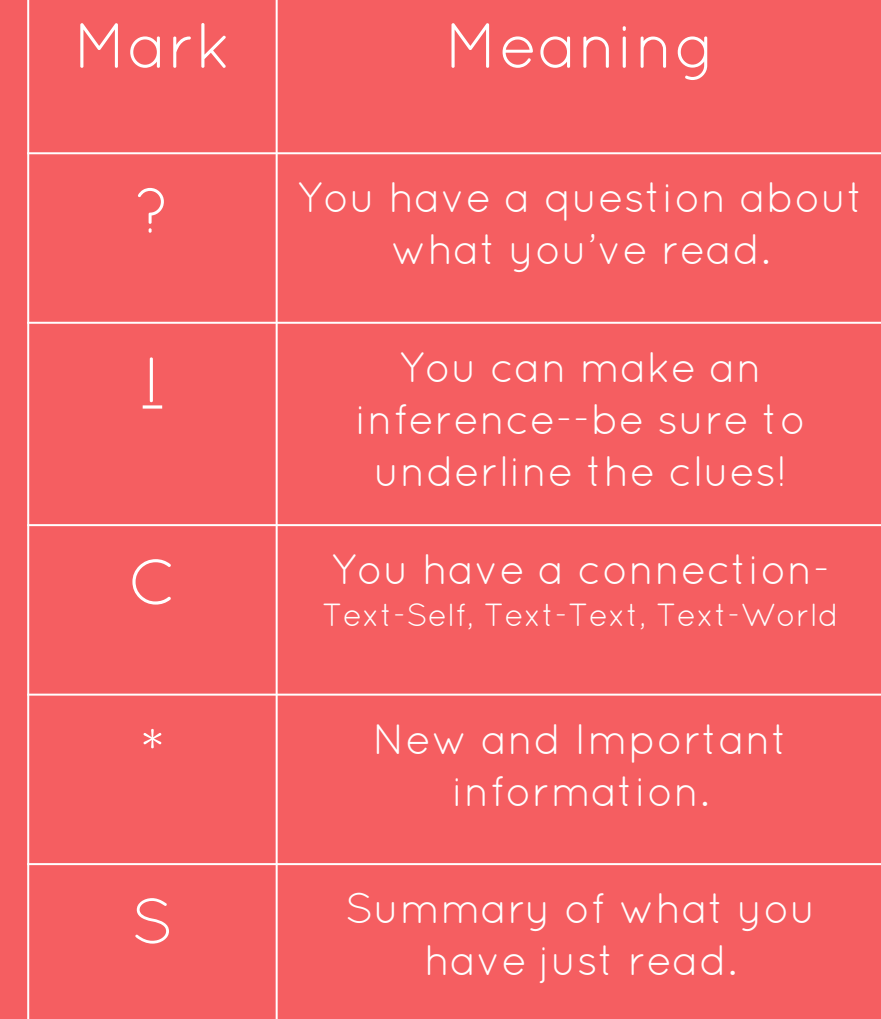

### **Practice**

- 1. Spend a few minutes reading and annotating the first section of the article at your table.
- 2. When I give the signal, you will discuss the annotations you chose to make with the others at your table. Be ready to explain how your markings add to your understanding of the text.
- 3. Feel free to take this home to show to your student--I am sure they will be so proud :)

[SuperScience Online](http://superscience.scholastic.com/)

### **Current Issue Scavenger Hunt**

- 1. Where could you look to find a chart comparing the heights of several famous buildings?
- 2. How many videos are there in the online edition?
- 3. What is the title of the bonus skills sheet for the "All Lit up" article?
- 4. What is the symbol on the button that takes the text to a higher or lower level?

Bonus question: How could you use this article with your student at home?